## **Instal·lació de CentOS 7 - 5a part**

En aquesta cinquena part de la instal·lació del CentOS els objectius són:

- Copiar el contingut de les carpetes "home" de l'antic disc dur al nou disc dur.
- Organitzar les carpetes de dades, i copiar les carpetes de dades més recents de l'antic disc dur al nou disc dur.
- Configurar el TopSpin i l'IconNMR perquè facin servir les noves carpetes de dades.

## **Copiar les carpetes "home" al nou disc dur**

Llevat de les carpetes sermnuab/data i sermnuab/data-old-600-wkstation/

# du -hs data data-old-600-wkstation/ 579G data 21G data-old-600-wkstation

la resta del contingut de les carpetes /home/sermnuab i /home/sermnadmin a l'antic disc dur, es copia a les corresponents carpetes al nou disc dur SSD. En el cas de sermnuab això correspon a,

```
# du -hs Desktop/ Documents/ Downloads/ Estradiol/ miriam/ Music/ nmarco/
NMRSIM SESSION/ PDF/ Pictures/ Public/ Temperatura/ Templates/ test/ Videos/
201M Desktop/
1.2G Documents/
1.2G Downloads/
16K Estradiol/
104K miriam/
4.0K Music/
516K nmarco/
332K NMRSIM_SESSION/
1.7M PDF/
29M Pictures/
4.0K Public/
100K Temperatura/
4.0K Templates/
80K test/
4.0K Videos/
```
Les carpetes Estradiol/, miriam/, nmarco/, Temperatura/ es copies dins sermnuab/Documents, i la resta es copien dins /home/sermnuab.

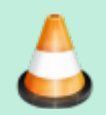

Comprovar el contingut de les carpetes copiades i esborrar els fitxers que no siguin necessaris.

## **Copiar les antigues carpetes a "/opt" al nou disc dur**

Copio el contingut de les carpetes que hi havia a l'antic directori /opt a una carpeta dins /home/sermnadmin al nou disc dur, però abans esborro tot el que no val la pena copiar, per exemple, els executables de les versions del TopSpin, de forma que

# du -hs Bruker/ topspin\* 174M Bruker/ 48M topspin 1.6G topspin2.1 2.9G topspin3.1 6.2G topspin3.5pl6 2.6G topspin3.6.3

esdevé

From: <https://sermn.uab.cat/wiki/> - **SeRMN Wiki**

Permanent link: **[https://sermn.uab.cat/wiki/doku.php?id=informatica:hp\\_z400\\_600\\_centos7\\_5](https://sermn.uab.cat/wiki/doku.php?id=informatica:hp_z400_600_centos7_5)**

Last update: **2021/08/25 15:03**

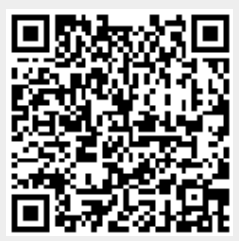